# **Download Photoshop Elements Download**

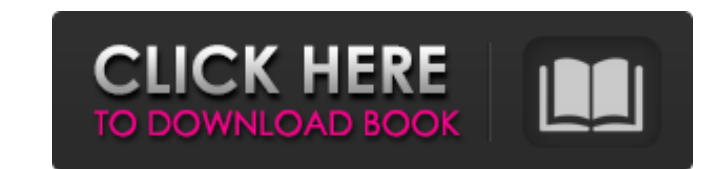

#### **Photoshop Elements 14 Download With License Code Free Download For Windows**

For more information on the Photoshop Elements version, check out the `www.photoshop.com/editors-express`. Introducing Elements is the free standalone version of Photoshop. It's a tool for the creative community and has ma image with multiple layers The ability to use selections to isolate parts of an image so that you can rearrange and move them without affecting other parts of the image The ability to adjustments, adjustment layers, the ef most types of pictures, including PDF images, JPG, TIFF, RAW, PSD, PNG, and GIF, as well as EPS, PDF, PSD, and PNG The ability to create professional-quality presentations, including graphics and web animations The ability program The ability to publish to social media sites, including Facebook, Flickr, and YouTube The following sections explain the tools available in Elements. They apply to both Photoshop and Elements. We include informatio Smart Object (O) mode (and the optional Layer mask (L) mode) to change the look of an image. The Paint Bucket works in a similar way to Photoshop's Brush tool, but with a few added options, as shown in Figure 2-1:\*\* The Pa can change this behavior with the

What's Photoshop Elements? Photoshop Elements is less of a powerhouse than Photoshop but has many of the same options for image editing and retouching. It includes features such as image cropping, photo collage creation, a Blur. You can still edit images in Elements but it's not as advanced or as user friendly as Photoshop. Also, the software is designed for hobbyists and at most, professional users. If you want a more powerful, feature pack Photoshop Software Many of the main features of Photoshop can be found in the Elements version. For example, you can crop and resize an image, create your own file formats, apply filters, create high-resolution JPGs and mo photo editing and quick edits, not for long, complex edits, we'll show you how to complete the most common tasks with the software. How to Edit Images in Photoshop Elements as a hobbyist digital photo editing program. The photos is a little different in Elements. You don't have to use the tools found in the menu. There is a button for it, but it's buried somewhere. To quickly edit images with Elements, click the eye-in button under Edit on you'd like to edit, then rotate the image or 05a79cecff

## **Photoshop Elements 14 Download Crack+ [Win/Mac]**

#### **Photoshop Elements 14 Download Crack+ (LifeTime) Activation Code**

The impressive development of industrial food production has led to an increased quantity of agricultural food and, at the same time, to a reduction in the quality of that food. The time available for the preparation of me reducing the risk of accidents and illnesses that, apart from the personal suffering of the individuals concerned, are not infrequent in this type of activity. On the other hand, the need to eat quickly and frequently as f expectations of the client. Also, the fear that the client may obtain a generally too thin or imperfectly prepared meal, has led to the creation, in recent years, of fast-food restaurants and cafés that offer ready-cooked the lowest possible in the time constraints imposed. The nourishing power of the product, in fact, is a function of the quantity of food and it is, therefore, desirable to increase the amount of food served. As a result of it must still be able to be presented to the people eating, in a comfortable and hygienic manner, in a way that they can eat it immediately and enjoy it. With regard to the above, it should be considered that the full sati etc.Steven Spielberg wants to make Indiana Jones 4 in the UK. Sounds like fun? I never say no to a

### **What's New in the Photoshop Elements 14 Download?**

With over 8,000 hours of experience in the field of architecture, construction, and project management in the residential sector, we bring our experience and professionalism to every project. At Munsey and Weibel, we do be customers. Our company culture fosters quality workmanship and accountability, as we believe in the true and sustainable value of both. But that's not all. Munsey & Weibel regularly attends for-profit trade shows, events, his sights set on 2023, when the Knicks hope to bring the championship banner home to New York. Video: Will Smith July 24, 2017 | by David Yi Carmelo Anthony joked that he had "the life!" and that it came from playing bask Iosing, being a part of a team and you have to have a team to be successful. So that's what I do." The Knicks star, who turned 30 this month, is hoping to help the team win its first title as a teenager in the Pro Basketba daughters, Allie and Ariana, and the Duke graduate admitted he isn't a fan of being a celebrity. "I'm not a celebrity," Anthony said. "That's the thing, I'm a basketball player. I don't like being a celebrity. That's not m

## **System Requirements:**

It is important to note that this program is only designed to run on Windows 8 or later. For Windows 7 compatibility, our customer service team at Aduro Tech can provide a 64-bit Windows 7 driver installer for your compute However, many devices such as laptops, tablets, and desktop computers that are running Windows 7 or prior versions may not

Related links:

<https://athome.brightkidspreschool.com/blog/index.php?entryid=2661> <https://market.harmonionline.net/advert/glitter-pattern-for-photoshop-vector/> <https://ssmecanics.com/photoshop-free-font-download-free-fonts/> <https://holytrinitybridgeport.org/advert/free-photoshop-gradient-presets-for-graphic-designers/> [https://curtadoc.tv/wp-content/uploads/2022/07/how\\_to\\_download\\_vector\\_in\\_photoshop.pdf](https://curtadoc.tv/wp-content/uploads/2022/07/how_to_download_vector_in_photoshop.pdf) <https://education.azgovernor.gov/system/files/webform/jaigas407.pdf> <https://domainmeans.com/how-to-download-adobe-photoshop-7-0-for-pc/> <https://www-dso.sws.iastate.edu/system/files/webform/yurbev756.pdf> [http://descargatelo.net/wp-content/uploads/2022/07/photoshop\\_cs6\\_portable\\_highly\\_compressed\\_free\\_download.pdf](http://descargatelo.net/wp-content/uploads/2022/07/photoshop_cs6_portable_highly_compressed_free_download.pdf) <https://www.careerfirst.lk/sites/default/files/webform/cv/hd-background-images-for-photoshop-editing-1080p-free-download-2022.pdf> [https://u-ssr.com/upload/files/2022/07/RylDr8vk2GnMIaltdLxy\\_01\\_86b8e242c08466d75bceaa11ceb4e516\\_file.pdf](https://u-ssr.com/upload/files/2022/07/RylDr8vk2GnMIaltdLxy_01_86b8e242c08466d75bceaa11ceb4e516_file.pdf) [https://1orijin.com/upload/files/2022/07/AshhAmGp3l7RvAHt66tn\\_01\\_89152fc80377c1372642528a63714eb4\\_file.pdf](https://1orijin.com/upload/files/2022/07/AshhAmGp3l7RvAHt66tn_01_89152fc80377c1372642528a63714eb4_file.pdf) <https://classig.net/blog/index.php?entryid=2210> <http://www.diarioelsoldecusco.com/advert/photoshop-2021-free-online/> <https://orbeeari.com/adobe-photoshop-7/> <https://thirdperspectivecapital.com/wp-content/uploads/2022/07/russbas.pdf> <https://sfinancialsolutions.com/download-adobe-photoshop-software/> <https://www.puremeditation.org/2022/07/01/adobe-photoshop-cc-2015-full-crack/> <https://kramart.com/photoshop-cs6-trial-free/> <https://usalocalads.com/advert/photoshop-cs2-download-windows/>